### A real trip on the wild side

Wednesday, April 27, 2011 10:26 AM

A real trip on the wild side

So far, we've been studying what business wants clouds to do.

Now, for a brief time, let's study what computer scientists want the cloud to do.

Several key ideas:

OOM more work with OOM less code.

The CALM principle.

An implementation: "Bloom".

First paper: 2011. This is **hot**; really **hot**!

OOM Wednesday, April 27, 2011 10:28 AM

OOM=orders of magnitude OOM more work: more useful computation OOM less code: less drudge work. Source: Berkeley's BOOM project. OOM more work with OOM less code

### The CALM principle:

CALM: Consistency As Logical Mononicity A process is **logically monotonic** if additions to its input do not change its present output.

Example: determining the keywords mentioned today on twitter is **logically monotonic**, because if we discover more keywords, that does not make us take anything out of the current solution set of keywords that appear.

Example: determining the keywords that were not mentioned yesterday is **not logically monotonic**, because if we discover a new one that was mentioned yesterday, we have to **take it out** of the solution set.

In other words, something is logically monotonic if once something is in the solution set, it always remains there.

### Points of order

Wednesday, April 27, 2011 10:36 AM

# The point of CALM

# Logically monotonic code is **eventually consistent without locking.**

We can make non-monotonic code logically monotonic by use of locking, at what CALM calls **points of order.**

Example: to make the non-monotonic example on the previous page monotonic, we change the problem:

Compute the list of keywords that appeared yesterday.

Let them become (eventually) consistent.

**Then** form the negation.

(A naïve view… I will make this more precise in a second)

### Bloom

Wednesday, April 27, 2011 10:41 AM

## Bloom

**temporal logic**, **eventual consistency**, and **logical monotonicity**. A language framework for **disorderly programming** in clouds. Based upon

#### Bloom Under Development: BUD

Wednesday, April 27, 2011 10:51 AM

# based on ruby runs in a bud sandbox (like the hadoop sandbox) supports hadoop base data representation: key-value stores A bloom programming language: **bud**

### Basics of BUD

Wednesday, April 27, 2011 11:21 AM

# A dialect of **ruby** with distributed objects and operators. Basics of BUD table :clouds, [:key] =>[:value] Pasted from [<https://github.com/bloom-lang/bud/blob/master/docs/getstarted.md>](https://github.com/bloom-lang/bud/blob/master/docs/getstarted.md) a distributed object logically, a set :key, :value are field names (ruby atoms). keys are unique values need not be unique can have keys or values that are themselves tuples defines a table, which is a set of key-value pairs Basic data structure: a table

#### Collections, Sets, and Facts

Wednesday, April 27, 2011 2:43 PM

Bud has its roots in Prolog: logic programming It is perhaps best to think of a bud table as a **set of facts.** A fact, once known, is not forgotten. But a fact, once known, remains known. This is the crux of logical monotonicity. Collections, Sets, and Facts Create new collections from them. Merge collections into them. You cannot delete from collections, but you can bind collections together via difference operations. You can do only two things with collections:

Wednesday, April 27, 2011 11:46 AM

## Four merge operators

```
clouds \leq [[1, "Cirrus"], [2,
"Cumulus"]]
```
**Instantly** merge the key/value pairs into the clouds array. In other words, invoke strong consistency!

```
clouds <~ [[1, "Cirrus"], [2, 
"Cumulus"]]
```
**Eventually** merge the key/value pairs into the clouds array. Asynchronous. Might not complete immediately.

clouds <+ small\_clouds

Deferred merge: merge the key/value pairs after the RHS has strong consistency!

```
clouds <- small_clouds
```
Deferred delete: remove the keys listed after consistency of the right-hand side!

Because we aim for logical monotonicity,

merges are cheap.

deletes are expensive.

### A simple quandary solved

Wednesday, April 27, 2011 12:25 PM

## A simple quandary solved

# Keywords that are mentioned today but not yesterday

today <~ some keyword search yesterday <~ another keyword search today <- yesterday

# deferred omission, not assignment! But how does this work?

We start off two asynchronous search processes to determine "today" and "yesterday".

When today and yesterday merges finish, we present today without yesterday's keys.

#### Continuous queries

Wednesday, April 27, 2011 4:04 PM

## Continuous queries

Nothing we currently know about is a good analogue of a bud table.

It is best to think of a bud table as being like a **continuous query** in SQL.

It doesn't define "what to do with data you **have.**" It defines "what to do with data you **get**."

#### Understanding deferred operations

Wednesday, April 27, 2011 4:06 PM

 $x \le y$  means put data into x exactly when it arrives in y.  $x \leftarrow y$  means put data into x some time after it arrives in y.

 $x < -y$  means subtract y values from x values regardless of when data arrives in x or y.

 $x$   $\lt$  +  $y$  means put data into x from y even if actions on x try to delete it!

### A better model of deferral

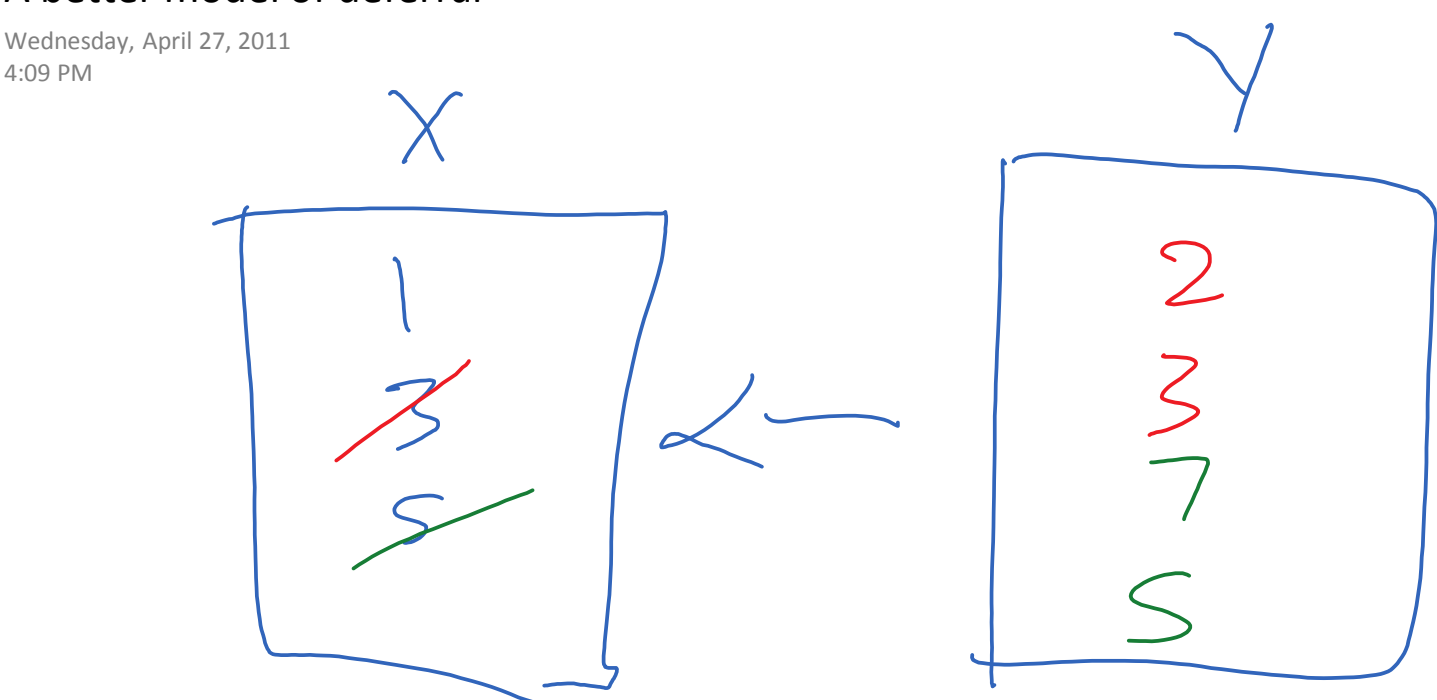

A deferred subtraction is not an action, but rather, a binding.

It says: from now on, return for the value of x, the things that are in x but not in y. No matter how y changes.

You can bind multiple sets to x.

Note that:

you cannot subtract an element from a set.

- You can bind sets together, so that the binding implements a subtraction,
- while both sets are computed via monotonic logic!

### Schemas

Wednesday, April 27, 2011 2:37 PM

## Schemas

The schema for a table determines what parts constitute the key and what parts constitute the value.

The default schema for a table is

[:key]=>[:value],

which means that an arbitrary element e has parts e.key and e.value.

Can make any table have an arbitrary schema via, e.g.,

table :foo [:k1, :k2] => [:v1, :v2, :v3]

constructs a table foo that consists of quintuples

 $[e.k1, e.k2, e.v1, e.v2, e.v3]$  where e is an element

The most basic query in Bud is the **implicit map** (in ruby). (Do something to every element of a table, return the result)

t2  $\lt$  t1 {|t| t if t.key>5}

|t| each table element in turn

t.key: its key

t.value: its value

t2 becomes the table with only keys > 5.

In Pig, this is equivalent with FILTER -- BY

t2 <~ t1 {|t| [t.key+1,t.value]}

literally, for every t in t1, produce [t.key+1,t.value]

t2 is the array with one greater index than t1.

In Pig, this is equivalent with FOREACH -- GENERATE. Some notes:

Schemas are determined by the commands.

Schema mismatches during merges are fatal.

Wednesday, April 27, 2011 2:49 PM

# Groupings

A grouping in Bud always has the outcome of creating aggregate data.

There is no such thing as a Pig grouping that creates hierarchy.

Example: if

t1 has schema [:game] => [:player, :score] then

totals <= t1.groupby([:player],sum(:score)) has schema [:player]=>[:score]

(Implicitly, the grouped thing becomes a key!) Builtin aggregate functions:

count, sum, choose, avg, min, max...

### Products

Wednesday, April 27, 2011 12:34 PM

## Products

As in Pig, one useful construction is the cross product. keys that are pairs of keys from t1, t2, values that are pairs of values. For tables t1 and t2,  $(t1 * t2)$  is a new table with I.e., if  $k1 = > v1$  is in t1 and  $k2 = > v2$  is in t2, then  $[k1,k2] \Rightarrow [v1,v2]$  is in t1  $*$  t2 In Pig, this is equivalent with CROSS

#### Joins

Wednesday, April 27, 2011 12:34 PM

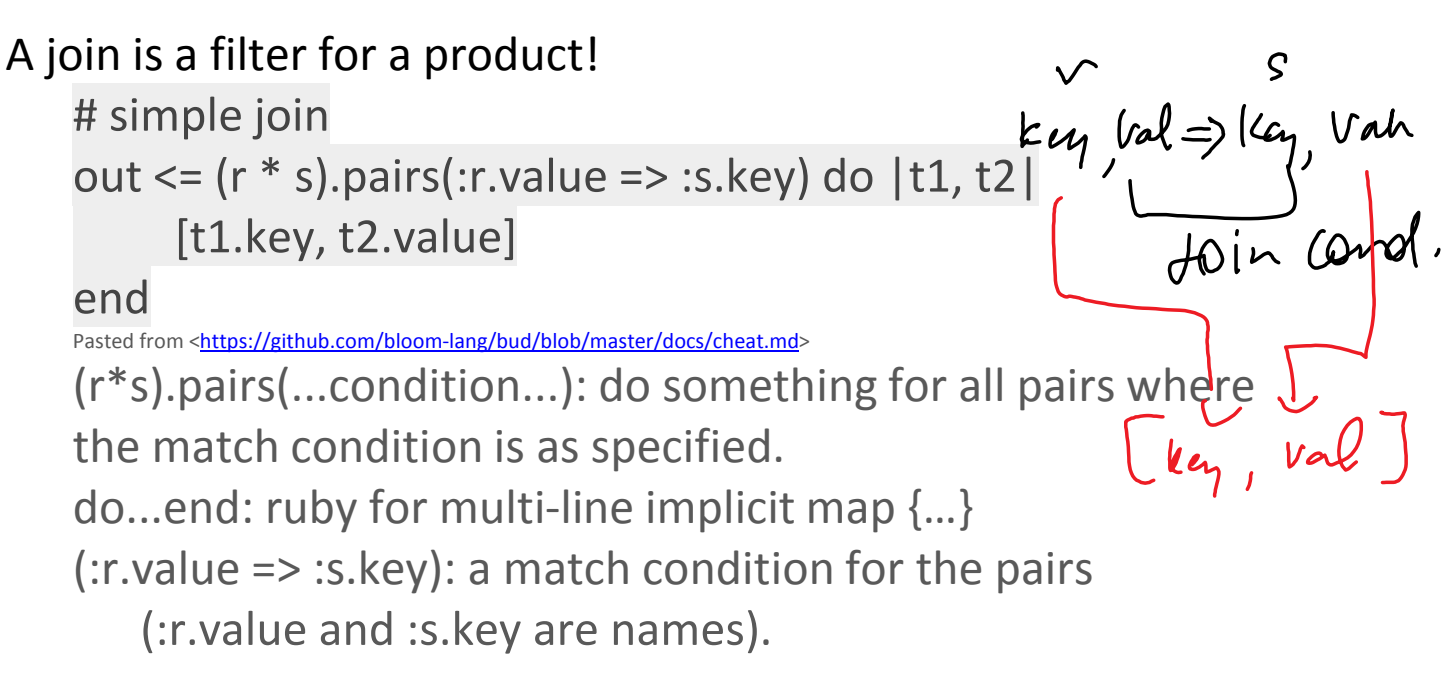

- # the above Bloom statements are equivalent to this SQL:
- # SELECT r.key, s.value
- # FROM r, s
- # WHERE r.value = s.key;

### A simple claim

Wednesday, April 27, 2011 3:01 PM

Bud is at least as powerful as Pig FILTER-BY FOREACH-GENERATE COGROUP-BY etc… Demonstration: Are all implementable in Bud. A simple claim But wait, there's more!

### Merges and ticks

Wednesday, April 27, 2011 11:21 AM

## Merges and ticks

- A bloom program executes in **ticks.**
- Until a tick, all statements are considered to be declarations.
- At a tick, statements are executed and the results are cached. (Compare with pig's "store" command).
- A tick is logically equivalent to a **barrier synchronization**, i.e., it waits for (eventual) consistency of the affected tables.

### Scratches

Wednesday, April 27, 2011 11:40 AM

## Scratches

A regular table is persistent until it is deleted. A scratch is a table that lasts only for one tick. Purpose: to compute partial results or to serve as a temporary table. scratch :passing\_clouds

passing clouds  $\leq$  [[3, "Nimbus"], [2,

"Cumulonimbus"]]

Pasted from [<https://github.com/bloom-lang/bud/blob/master/docs/getstarted.md>](https://github.com/bloom-lang/bud/blob/master/docs/getstarted.md)

Note that while we write a pair as **[3,"Nimbus"]**, we think of that as a key/value relationship **3 => "Nimbus"**! Wednesday, April 27, 2011 12:35 PM

# Channels and Interfaces

- A channel is a path of communication between two (distributed) entities
- An interface is a path of communication between two (local) modules.
- One can send a table through a channel or interface. Channels are by nature **eventually consistent.**
- Both channels and interfaces are scratches (i.e., they are temporary).

### The stdio channel

Wednesday, April 27, 2011 12:38 PM

# stdio <~ [['hello'], ['world']] The most common channel is stdio hello world prints but not necessarily in that order! Only <~ makes sense for channels.

order is not preserved! delivery is not even reliable! Caveats: when one sends facts through a channel,

#### Network service in a line

Wednesday, April 27, 2011 3:09 PM

## A simple Bud hack: make a network chat server in a couple lines of code

nodelist <= connect.payloads

Instantaneously transfer a message coming in on connect to the nodelist channel.

Eventually respond by multi-casting the message sent to you to all subscribers. mcast  $\leq$  (mcast \* nodelist).pairs {  $|m,n|$  [n.key, m.val] }

Pasted from [<https://github.com/bloom-lang/bud/blob/master/docs/getstarted.md>](https://github.com/bloom-lang/bud/blob/master/docs/getstarted.md)

#### Lessons learned

Wednesday, April 27, 2011 3:13 PM

### Lessons learned

Bud merges the offline power of Map/Reduce and the online power of Axis.

One can do M/R queries.

One can implement services.

In the same language!

There is great power in being able to specify

consistency properties in the code itself.